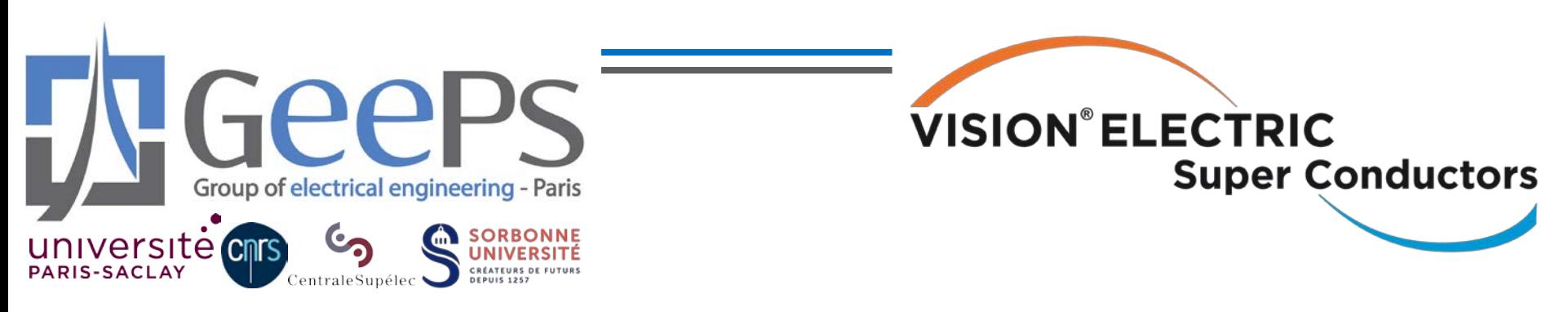

# **Hands-on Techno Economic Assessment: HTS Busbar**

Loïc Quéval<sup>1,2</sup>, Lauro Ferreira<sup>1,2</sup>, Peter Abrell<sup>3</sup>, Wolfgang Reiser<sup>3</sup>

 $1$  University of Paris-Saclay, CentraleSupélec, CNRS, Group of electrical engineering - Paris, 91192, Gif-sur-Yvette, France

2 Sorbonne University, CNRS, Group of electrical engineering - Paris, 75252, Paris, France <sup>3</sup> Vision Electric Super Conductors GmbH, 67657 Kaiserslautern, Germany

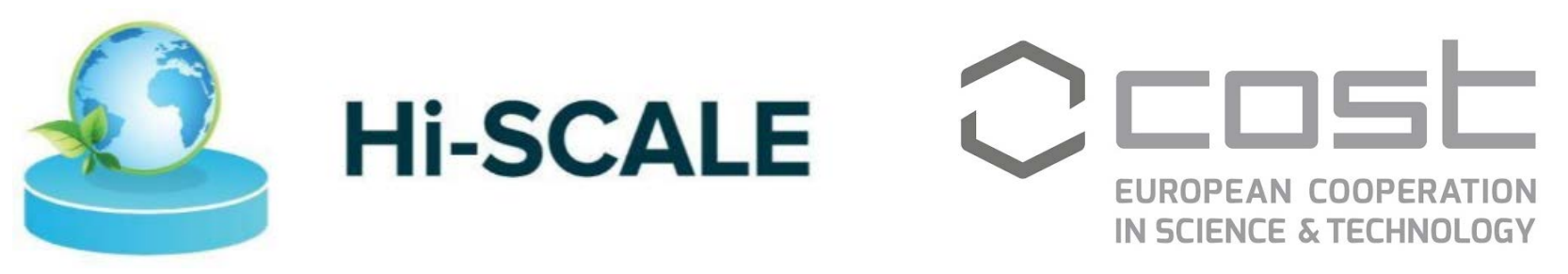

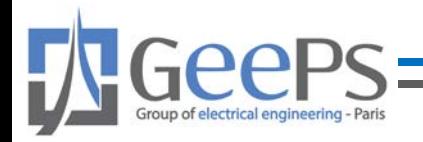

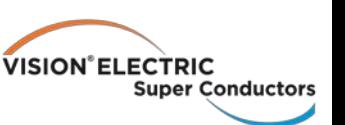

# **Objective**

- Put into practice all the knowledge obtained during the courses:
	- Introduction to TEA of HTS systems
	- HTS busbar.
- Perform a TEA for the case study proposed by Reiser *et al.* [1]: a system reliant on aluminum compounds used to power potrooms.

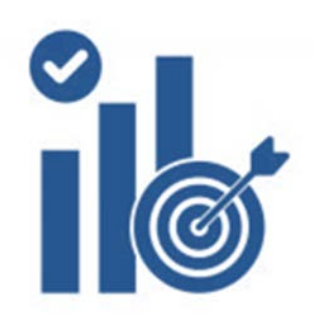

[1] W. Reiser, T. Reek, C. Räch, and D. Kreuter, "Superconductor Busbars—High Benefits for Aluminium Plants," in Light Metals 2021, L. Perander, Ed., in The Minerals, Metals & Materials Series. Cham: Springer International Publishing, 2021, pp. 359–367.

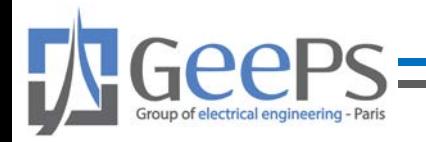

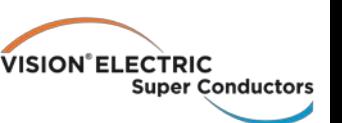

# Content

- I. Phase 1: Goal and scope definition
- II. Phase 2: Inventory analysis
- III. Phase 3: Calculation of indicators
- IV. Phase 4: Interpretation
- V. Phase 5: Reporting

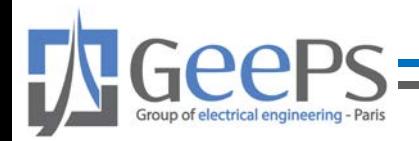

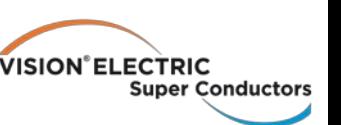

# Hands-on example

- Excel: Accessible and friendly tool for calculations.
- Development of the economic and technical models.
- Calculation of the performance indicator

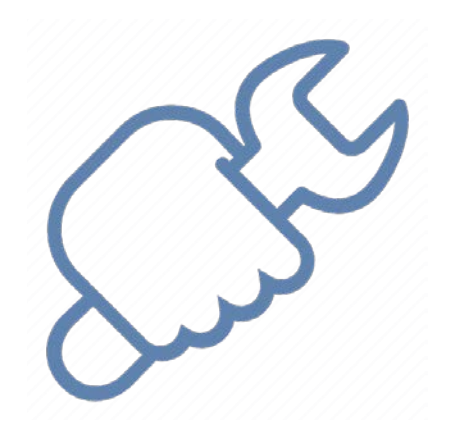

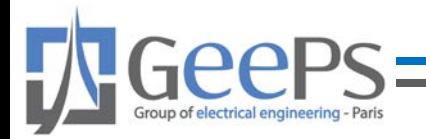

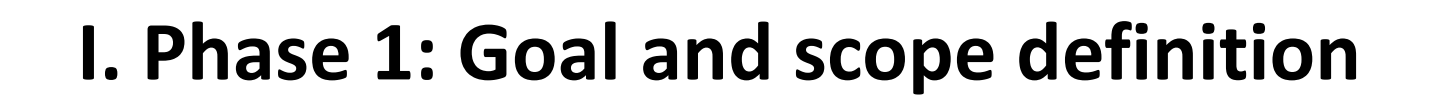

VISION<sup>®</sup> ELECTRIC

**Super Conductors** 

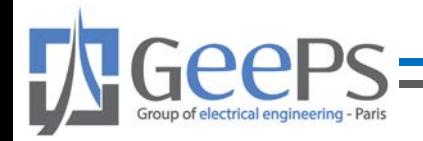

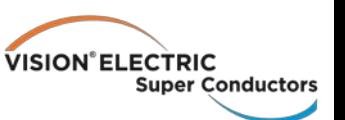

# Case scenario (Reiser et al [1])

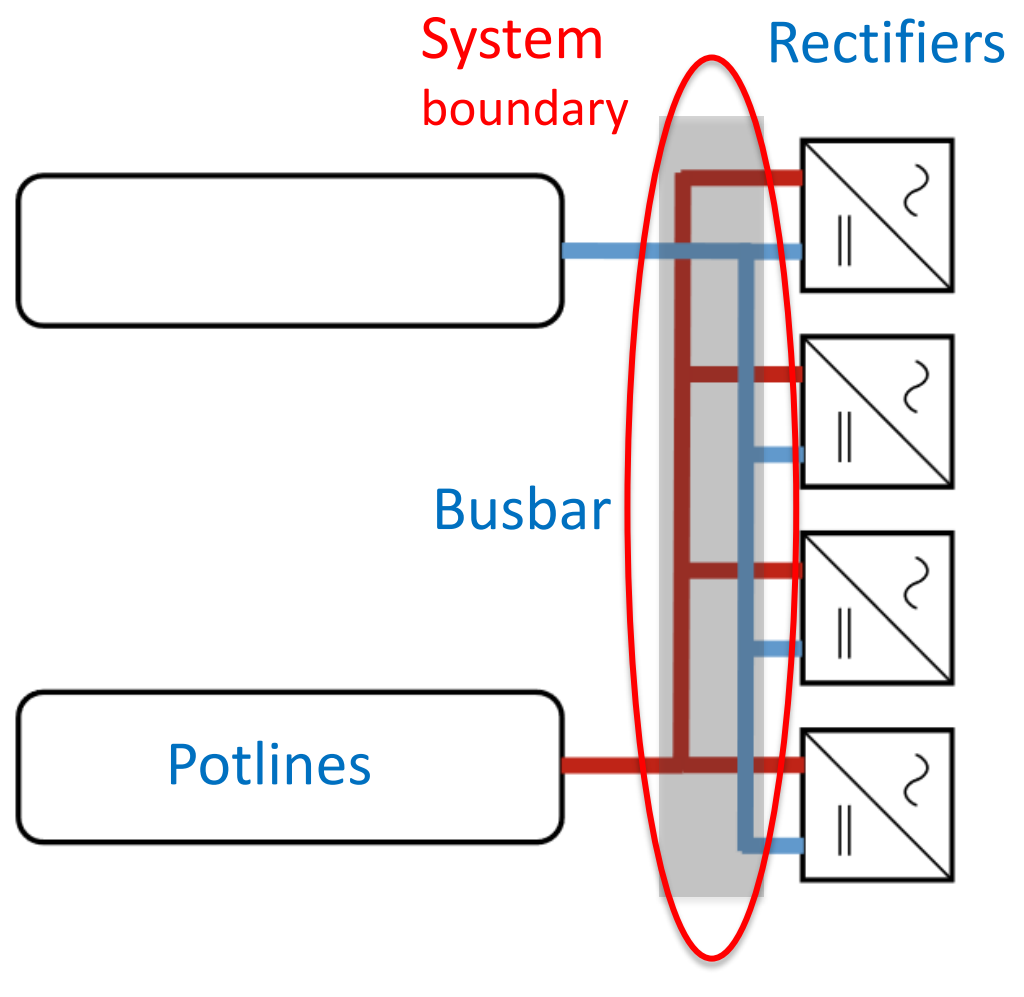

Fig. Potlines feeding system [1].

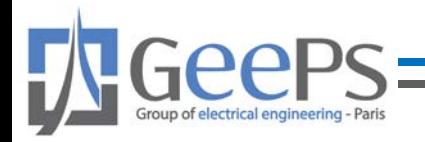

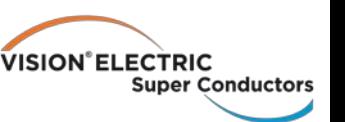

# Goal

- The goal of the study is to evaluate the economic feasibility of the implementation of HTS technology in aluminum busbar systems.
- Compare the Life cycle cost of a conventional and HTS busbar system in the same operation conditions.

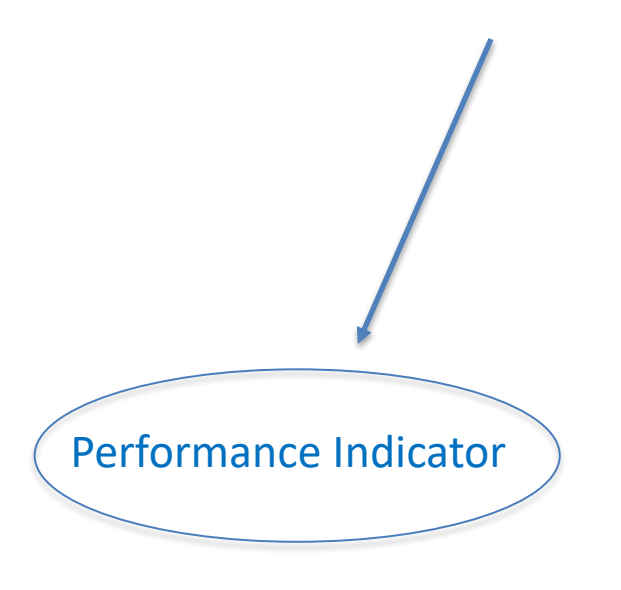

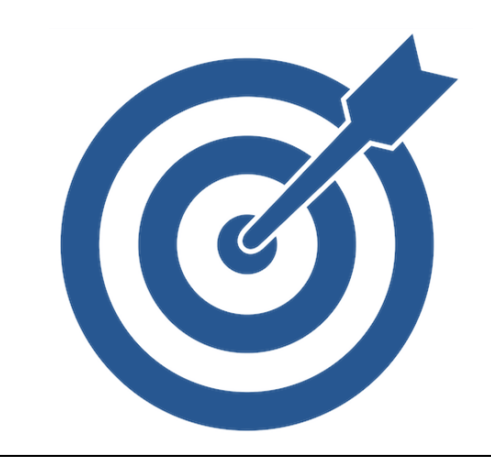

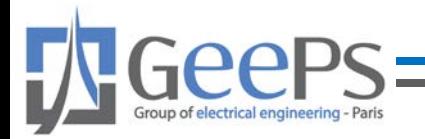

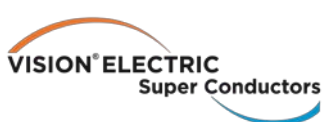

# **I. Phase 2: Inventory analysis**

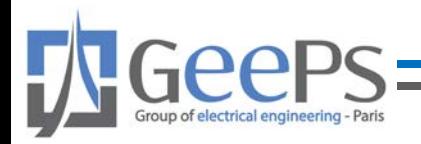

**VISION°ELECTRIC Super Conductors** 

# Conventional busbar system

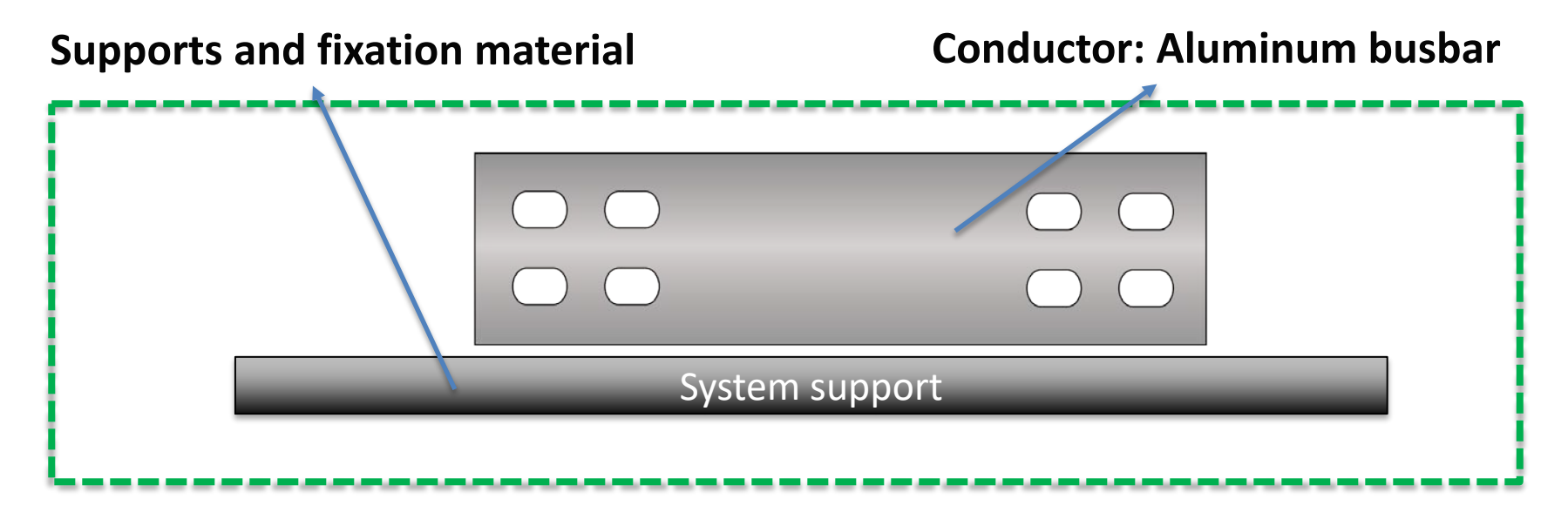

#### **CAPEX**

- Conductor cost
- Support cost

#### **OPEX**

• Conductor resistive losses

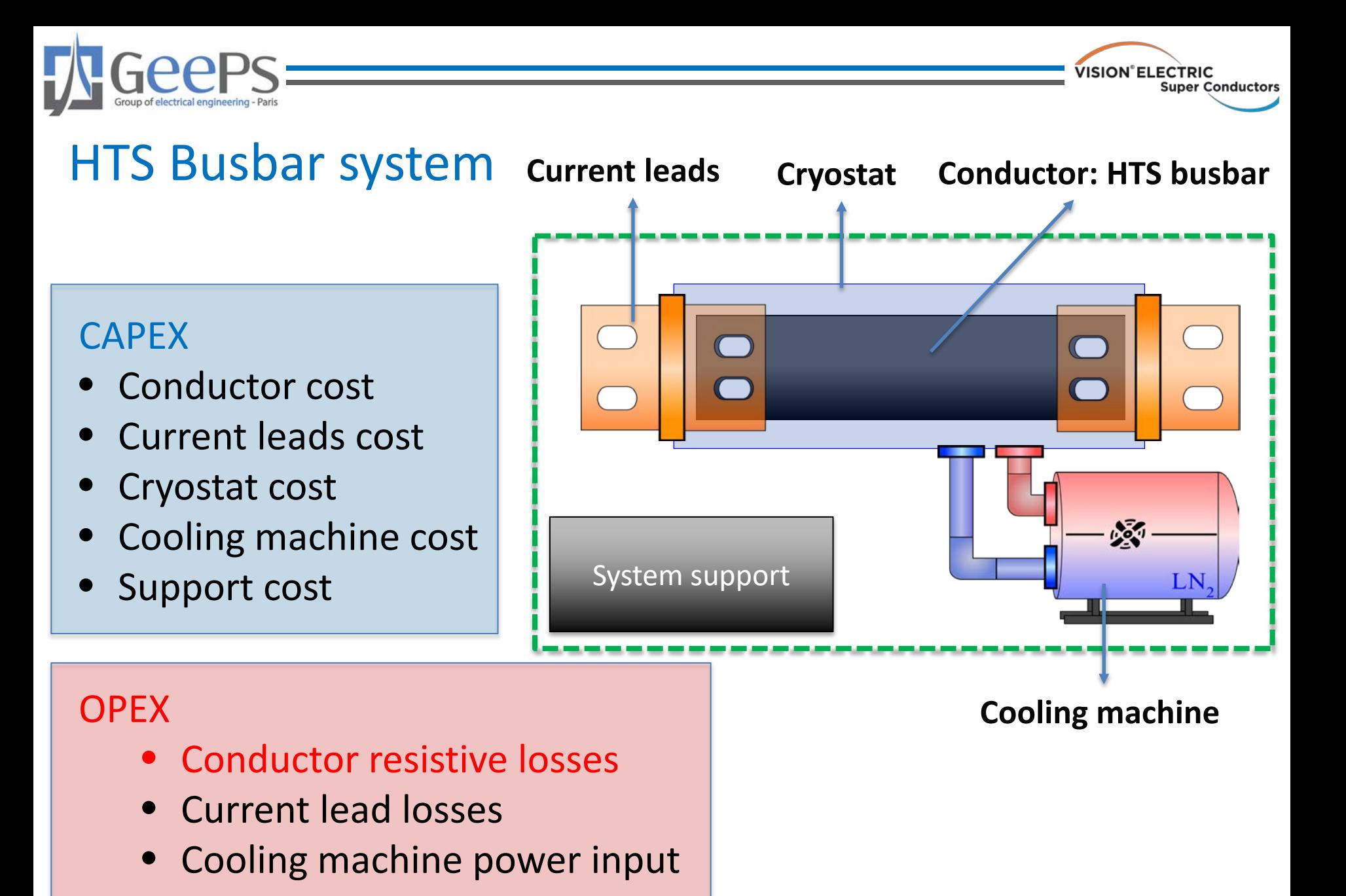

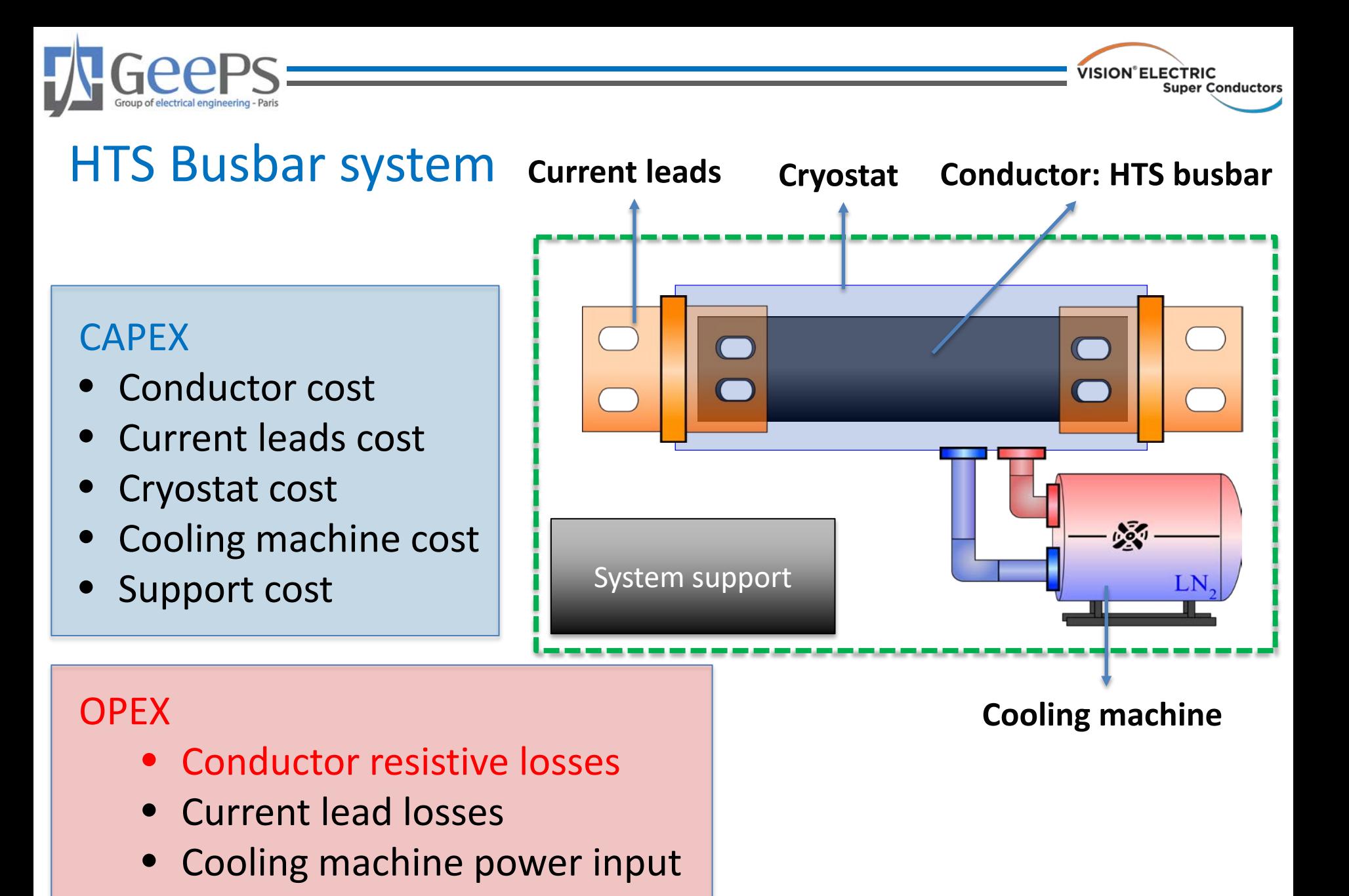

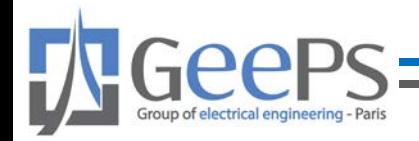

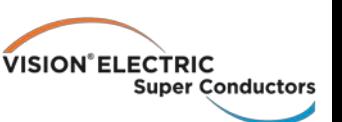

# System information

#### **Industrial Consultant**

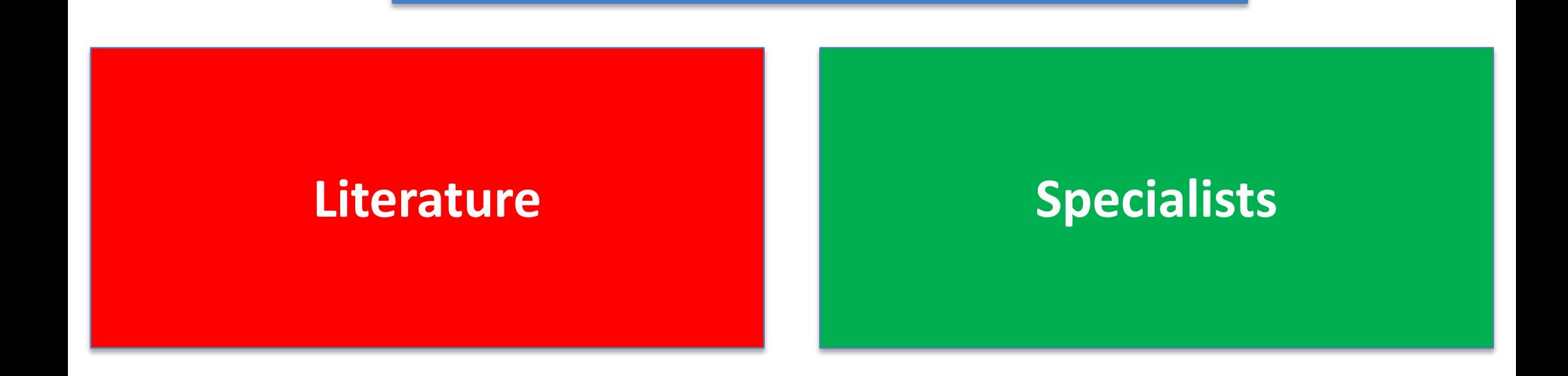

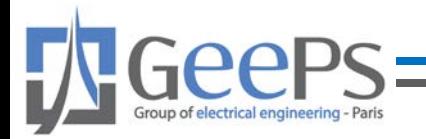

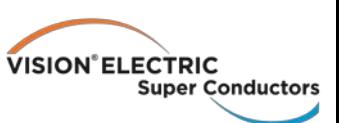

# **I. Phase 3: Calculation of indicators**

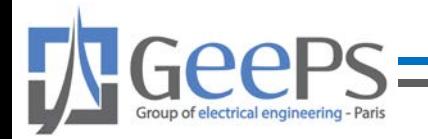

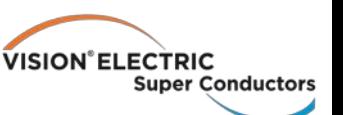

#### Performance indicator: Life cycle cost

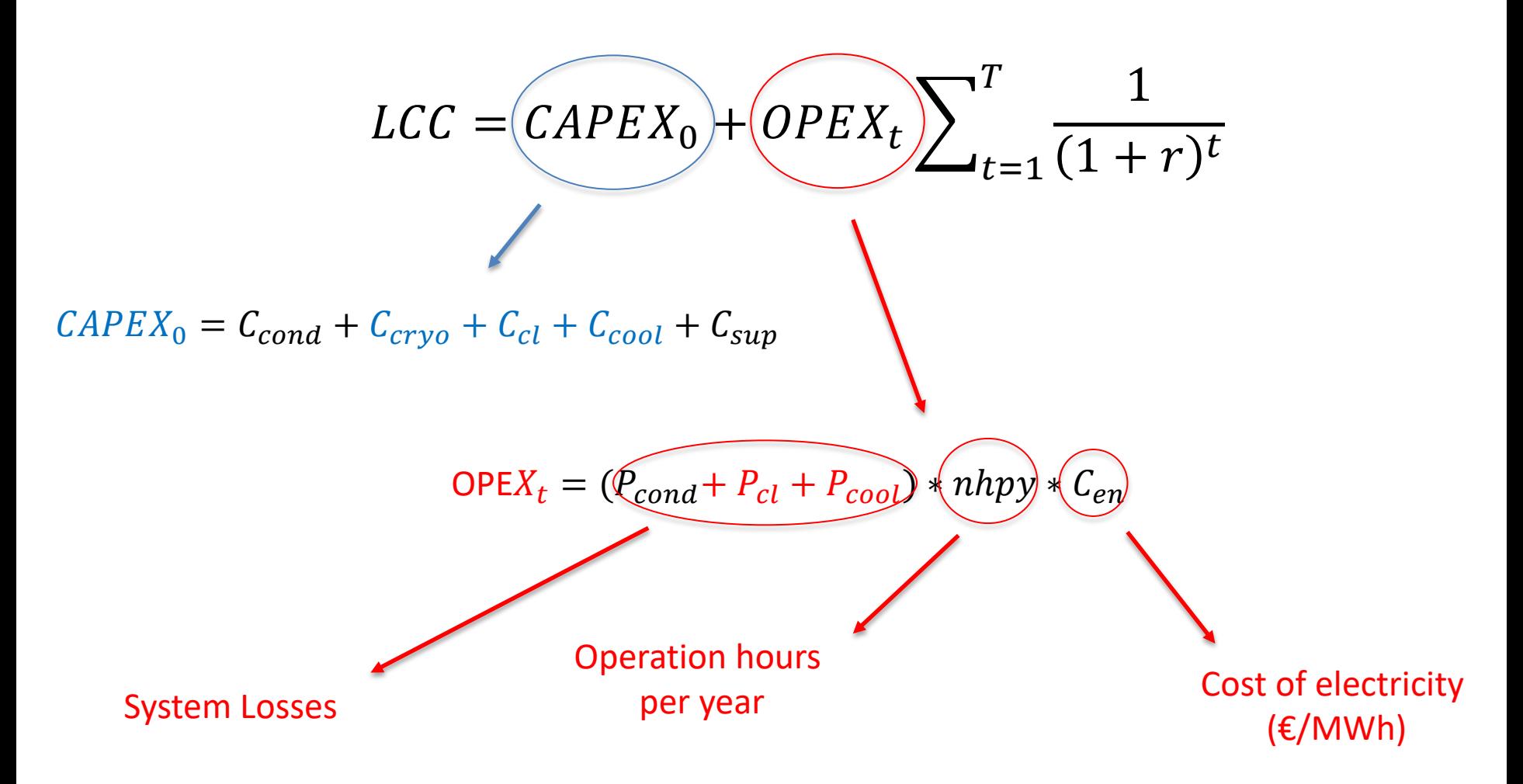

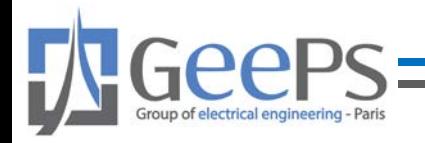

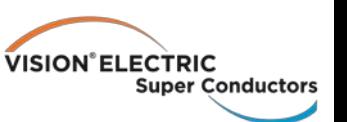

# Models

- Economic model:
	- CAPEX, OPEX, LCC
- Technical model
	- System losses

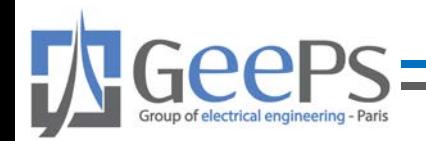

**VISION°ELECTRIC Super Conductors** 

# Technical Model

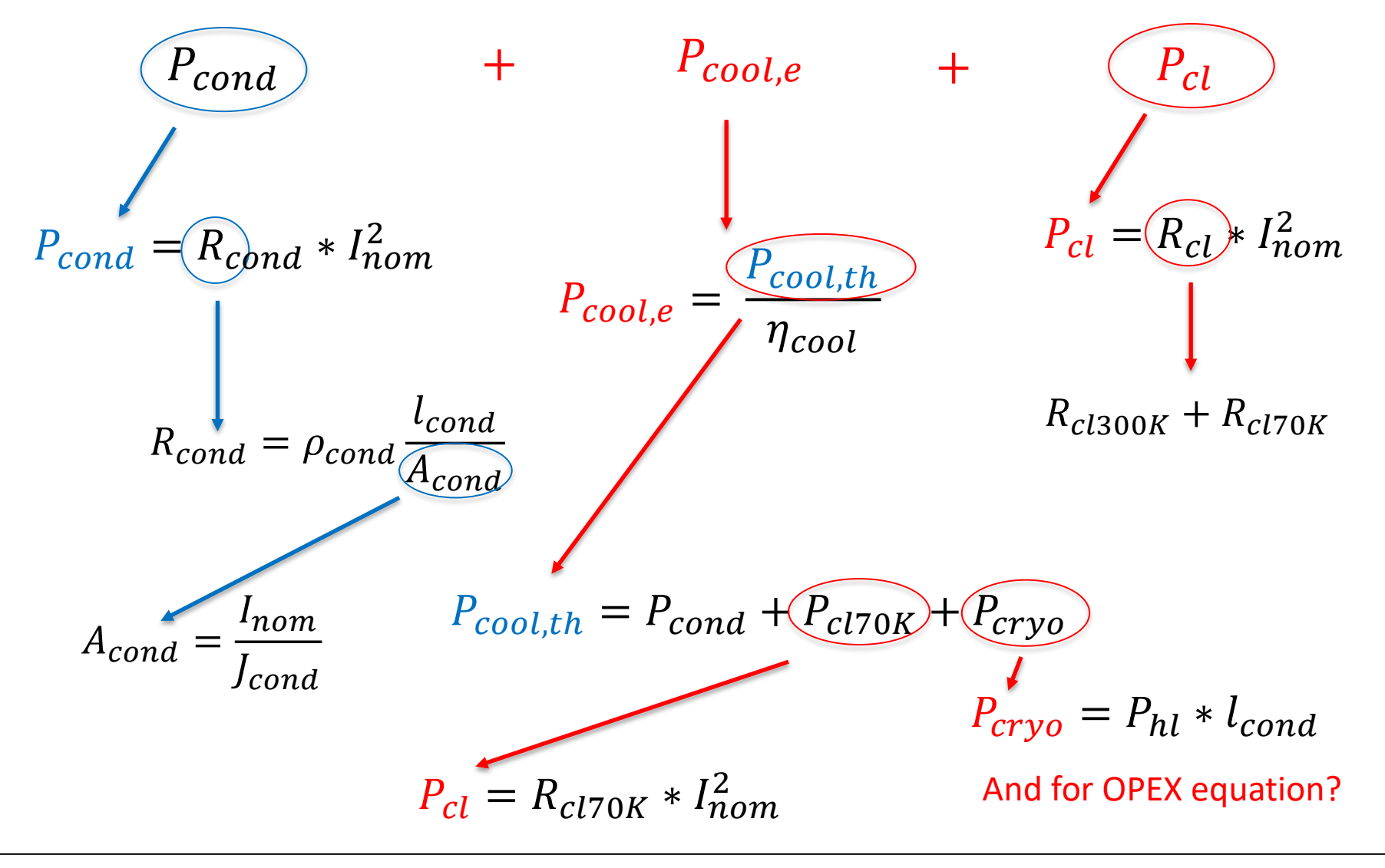

lauro.ferreira@centralesupelec.fr **Mitropolytic Contract Contract 2nd Training School** 2023-05-03 16

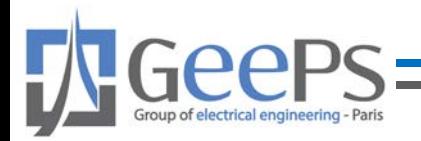

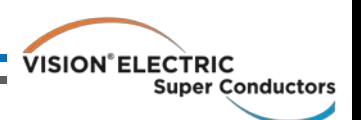

# Performance indicator: Life cycle cost

- NPV -> Net Present Value excel function
- Excel Financial function that will calculate the Net Present Value (NPV) for a series of cash flows and a given discount rate.

$$
NVP = \sum_{i=1}^{n} \frac{Values_i}{(1 + rate)^i}
$$

#### • =NPV(discount rate, vector values)

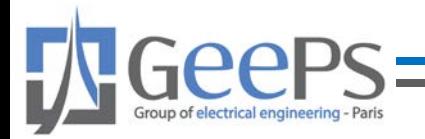

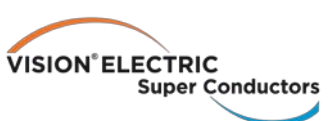

# **I. Phase 4: Interpretation**

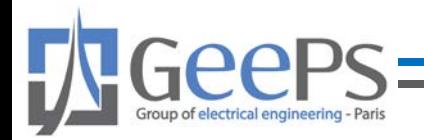

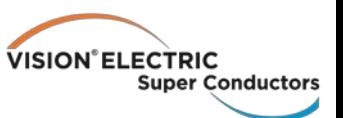

# Life cycle cost

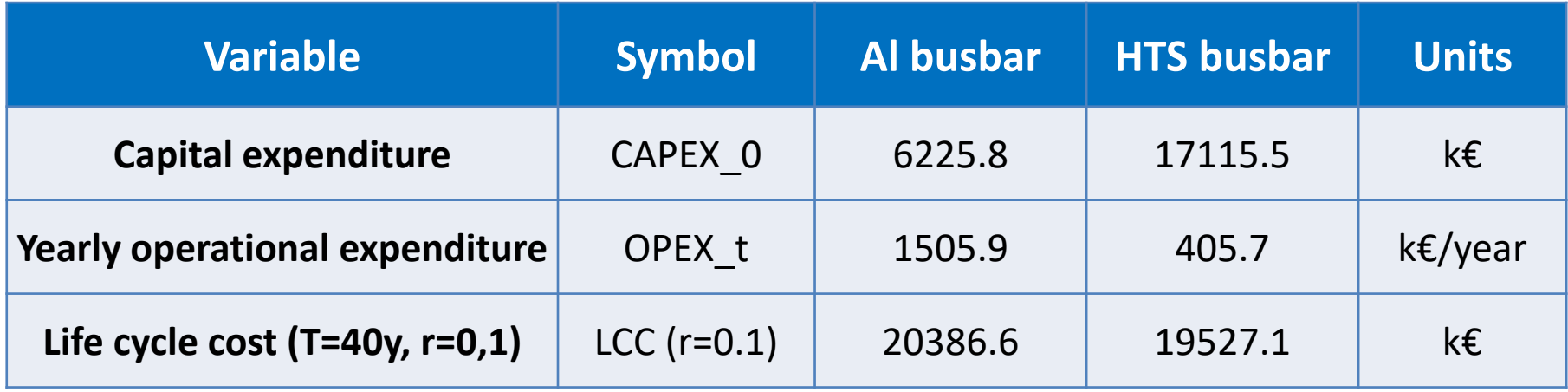

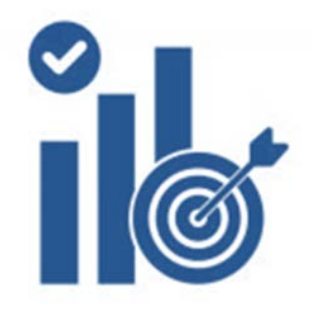

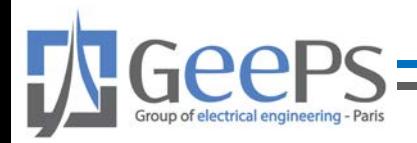

VISION<sup>®</sup> ELECTRIC<br>Super Conductors

# Sensibility analisys

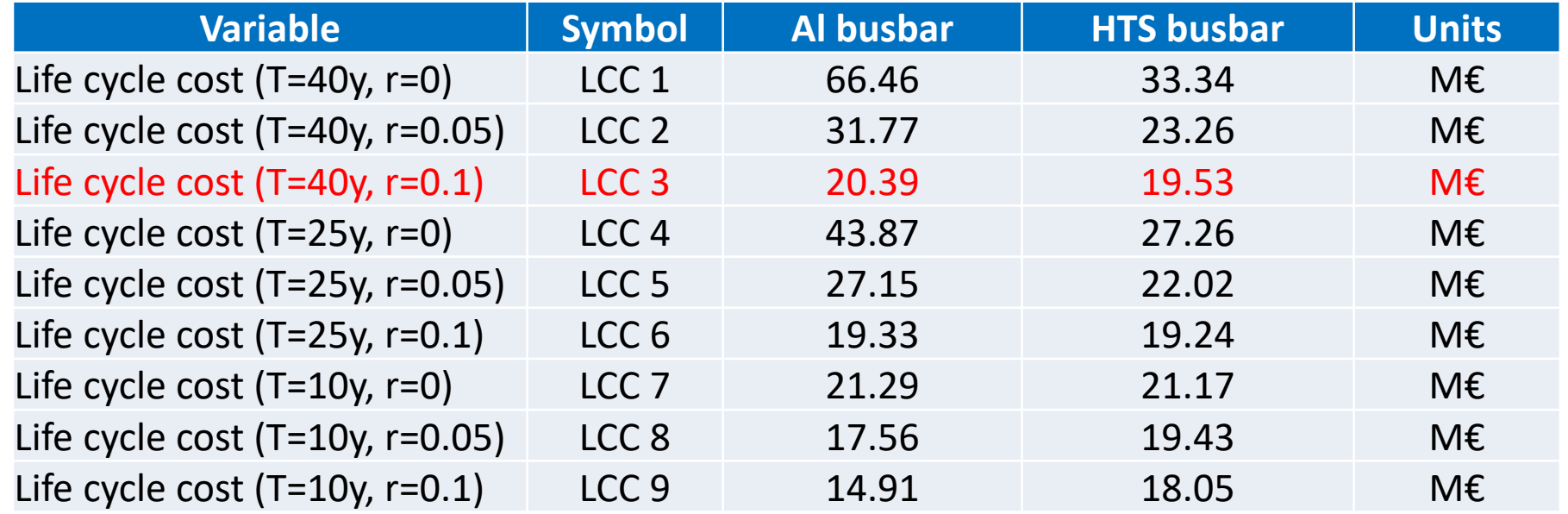

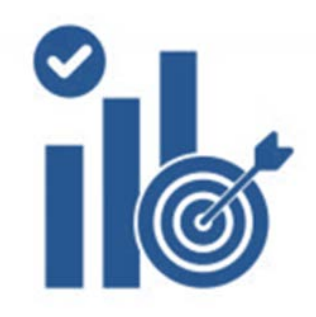

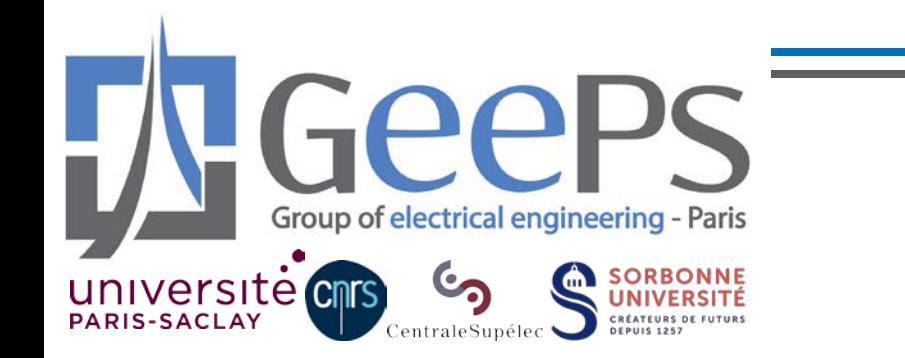

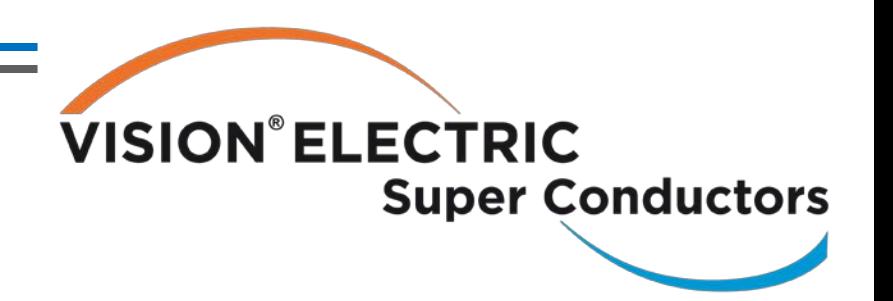

# **Obrigado!**

lauro.ferreira@centralesupelec.fr